# Weaver 2 Admin Edit General Appearance and Layout

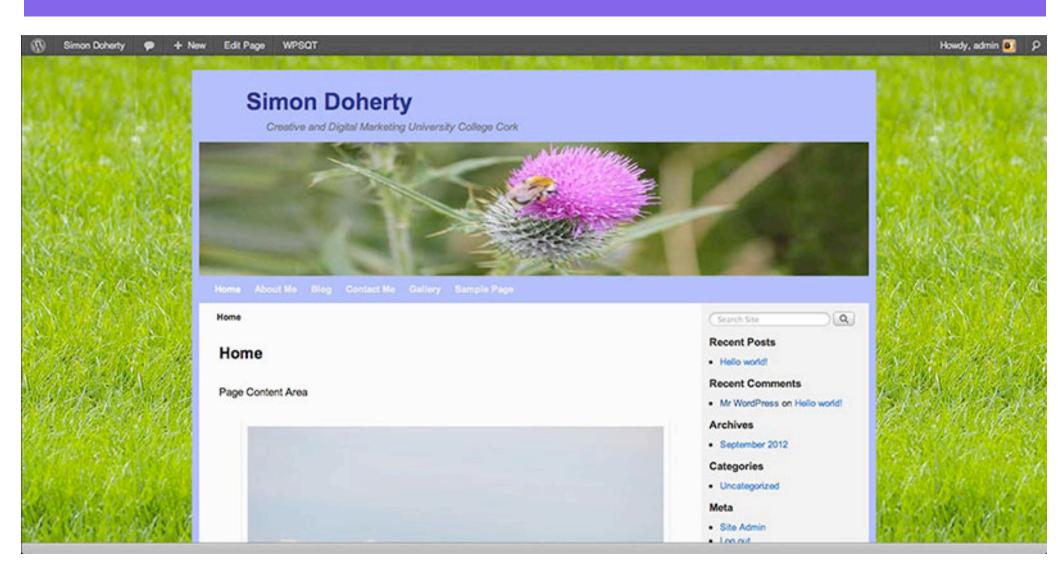

## Select Appearance - Themes -Weaver 2 Admin

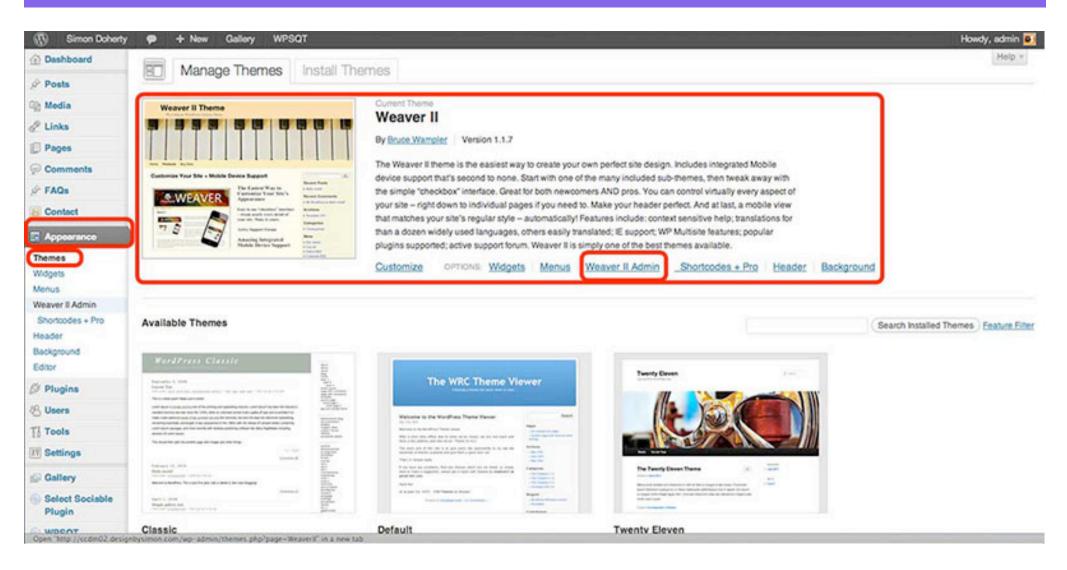

## Select Main Options in the Weaver 2 Admin

| Simon Doherty             | 🗭 🕂 New Gallery W                                                                                                    | PSQT                                                                                                    |                                                                                                    |                                                                                                    |                     |                                                    | Howdy, a             |
|---------------------------|----------------------------------------------------------------------------------------------------|----------------------------------------------------------------------------------------------------|----------------------------------------------------------------------------------------------------|----------------------------------------------------------------------------------------------------|---------------------|----------------------------------------------------|----------------------|
| Dashboard                 | Weaver II 1.1.7                                                                                                    | Options                                                                                                    |                                                                                                    | Ck                                                                                                    | ar Messages         | Check Theme for Possible Problems                  | Like Weaver II? Cons |
| Posts                     | Weaver II 1.1.7                                                                                                    | options                                                                                                    |                                                                                                    |                                                                                                    |                     |                                                    | Donate               |
| (1) Media                 | Weaver I Themes Main Option                                                                                                    | Advanced Options Admin Option                                                                                                    | s Weaver II Pro Shortcox                                                                                                    | es/Plugins Save/Restore                                                                                                    | Help                |                                                    |                      |
| @ Links                   | Predefined Weaver II Sub-The                                                                                                    | mes 😗 + You can clok the 7's found throug                                                                                                    | no. I Weaver II admin cance for com                                                                                                    | and spacific help.                                                                                                    |                     |                                                    |                      |
| Pages                     | Welcome to Weaver II                                                                                                    |                                                                                                    |                                                                                                    |                                                                                                    |                     |                                                    |                      |
| Comments                  |                                                                                                    | of your WordPress blog appearance using                                                                                                    | the different admin tabs here. Th                                                                                                    | his tab lets you get a guick stan                                                                                                    | by picking one      | of the many predefined sub-themes. Once yo         | u've picked a        |
| ∯ FAQs                    |                                                                                                    |                                                                                                    |                                                                                                    |                                                                                                    |                     | n save it from the Save/Restore tab. The Help      |                      |
| E Contact                 | Get started by trying one of the pre-                                                                                                    | defined sub-themes1                                                                                                    |                                                                                                    |                                                                                                    |                     |                                                    |                      |
| Appearance                | Select a sub-theme: Blue                                                                                                    | \$ Select a prodefined sub-theme                                                                                                    | rom the lat. Current theme: Blue                                                                                                    |                                                                                                    |                     |                                                    |                      |
| Themes                    |                                                                                                    |                                                                                                    |                                                                                                    |                                                                                                    |                     |                                                    |                      |
| Widgets                   | Set to Selected Sub-Theme Note:                                                                                                    | Selecting a new theme will change only theme is                                                                                                    | elated settings. Nost Advanced Option                                                                                                    | ns will be retained. You can use the                                                                                                    | Save-Restore tab    | to save a copy of all your current settings first. |                      |
| Weaver # Admin            | Visit our website for even more sub                                                                                                    | -themest                                                                                                    |                                                                                                    |                                                                                                    |                     |                                                    |                      |
| Shortcodes + Pro          | All the sub-themes included here pro                                                                                                    | vide a great starting point, but we're trying                                                                                                    | hard to make even more great k                                                                                                    | ooking sub-themes available fo                                                                                                    | or you to try. Clic | k to check out our Sub-Themes page now on          | the main Weaver      |
| Header                    | Il website.                                                                                                    |                                                                                                    |                                                                                                    |                                                                                                    |                     |                                                    |                      |
| Background<br>Editor      | Sub-theme thumbnails                                                                                                    |                                                                                                    |                                                                                                    |                                                                                                    |                     |                                                    |                      |
| Ø Plugins                 | Antique Ivory                                                                                                    | Black And White                                                                                                    | Blank Canvas                                                                                                    | Blue                                                                                                    |                     |                                                    |                      |
| 🖉 Users                   |                                                                                                    | Referen Rener ensetten                                                                                                    | Hard Street Hard Street Hard Street Hard Street                                                                                                    |                                                                                                    | -                   | Mar:                                               |                      |
| Ti Tools                  |                                                                                                    | and the second second                                                                                                    |                                                                                                    | Terr Distant                                                                                                    | A BE                | 1                                                  |                      |
| 17 Settings               | Ber de les text texte trates anne                                                                                                    | An los as an an an an an an an an an an an an an                                                                                                    | Real and a second second secon | The second second secon | 10                  |                                                    |                      |
| Gallery                   |                                                                                                    |                                                                                                    |                                                                                                    |                                                                                                    | antere IS           |                                                    |                      |
| Select Sociable<br>Plugin | Territoria and a second second | And Annual Control of the Control of the Contr | 3                                                                                                    |                                                                                                    | terrane and         |                                                    |                      |
| weent                     | Browns                                                                                                    | Dark 2 Left Sidebars                                                                                                    | Dark With Green                                                                                                    | Indie Ave                                                                                                    | _                   |                                                    |                      |

# In General Appearance tab, edit background and text colours

| Simon Doherty             | + New Gallery WPSQT                                                     | Howdy                                                                                                    |  |  |  |  |  |
|---------------------------|-------------------------------------------------------------------------|----------------------------------------------------------------------------------------------------|--|--|--|--|--|
| Dashboard                 | Weaver II 1.1.7 Options                                                 | Clear Messages Check Theme for Possible Problems Like Weaver #7 Co                                                                                                    |  |  |  |  |  |
| Posts                     | Weaver II 1.1.7 Options                                                 | Donate                                                                                                    |  |  |  |  |  |
| Media                     | Weaver II Themes Main Options Advanced Options Admin                    | Options Weaver II Pro Shortcodes/Plugins Save/Restore Help                                                                                                    |  |  |  |  |  |
| 2 Links                   | Weaver II Themes Main Options Advanced Options Admin                    | options weaver ii Pro Shortcodes/Hugins SaverHestore Help                                                                                                    |  |  |  |  |  |
|                           | General Appearance Layout Fonts Widget Areas He                         | eader Menus Links Content Areas Post Specifics Footer                                                                                                    |  |  |  |  |  |
| Pages                     |                                                                         |                                                                                                    |  |  |  |  |  |
| Comments                  | Main Options 🤨                                                          |                                                                                                    |  |  |  |  |  |
| P FAQs                    | Overall options that affect site's General Appearance, including main b | background colors, rounded corners, Borders, the Search Form, and alternate style sheet.                                                                                        |  |  |  |  |  |
| Contact                   | Save Settings                                                           |                                                                                                    |  |  |  |  |  |
| Appearance                | General Appearance 🤨                                                    | Overall settings that affect content and widget areas                                                                                                    |  |  |  |  |  |
|                           | Outside BG: #C2CEFF C55 +                                               | Background color that waps entire page. ( <body>) Using Appearance-&gt;Background will overnde this value, or allow a background image instead.</body>                          |  |  |  |  |  |
| Themes<br>Nidgets         | Wrapper Page BG: #A884FF CSS +                                          | Background for top level #wrapper div - default BG if you don't change others.                                                                                                  |  |  |  |  |  |
| Nenus                     | Default Text Color: 2000000 CSS *                                       | Default text color (-body>). Nost areas will override this color with their own color.                                                                                          |  |  |  |  |  |
| Weaver II Admin           | Main Area BG: #FCFCFC CSS                                               | Background for main page #main div - wraps container, content and sidebars (uses wrapper bg if not set).                                                                        |  |  |  |  |  |
| Shortcodes + Pro          | Container Area BG: transparent CSS                                      |                                                                                                    |  |  |  |  |  |
| Header                    | Rounded Corners:                                                        | Background for #container dw - wraps content and sidebars (Uses wrapper bg # not set.).<br>Check to use rounded comers for main area, menu bars, widgetareas, header and tooter |  |  |  |  |  |
| Background<br>Editor      | Rounded Corners (Content):                                              | Check to use rounded comers for content area (page and post content)                                                                                                    |  |  |  |  |  |
|                           | Corner Radius:                                                          | Controls how "round" comers are. Specify a value (5 to 15 look best) for comer radius. (Default: 10)                                                                            |  |  |  |  |  |
| Plugins                   | Fade Outside BG: 🧭                                                      | Will fade the Outside BG color, darker at top to lighter at bottom.                                                                                                    |  |  |  |  |  |
| Users                     | Wrap site with shadow: 🖸                                                | Will wap site's main area with a shadow                                                                                                    |  |  |  |  |  |
| Tools                     | Dordera                                                                 | Border Ambutes for various areas                                                                                                    |  |  |  |  |  |
| Settings                  | Major Area Borders:  Site Wrapper Border:                               | Check to include border around site wrapper area and all sidebars.                                                                                                    |  |  |  |  |  |
| Gallery                   | For Widget Areas:                                                       | Check to include border around site wrapper area (Major Area Borders also includes this border)<br>You can set borders for individual widget areas from the Widget Areas tab    |  |  |  |  |  |
| and the second second     | Border Attributes                                                       | Border attributes apply to all areas set to show border                                                                                                    |  |  |  |  |  |
| Select Sociable<br>Plugin | Border Color: Pro Version                                               | Color of borders. (Default: #222) (Pro)                                                                                                    |  |  |  |  |  |
| WEENT                     | Border Widm: Pro Version                                                | Width of borders. (Default: 1px) (Pro)                                                                                                    |  |  |  |  |  |

# Choose colours from the colour window box, select Save Settings

| Simon Doherty    | / 🗭 🕂 New Gallery WPSQT                                                  |                                                                                                    | Howdy, a          |
|------------------|--------------------------------------------------------------------------|----------------------------------------------------------------------------------------------------|-------------------|
| Dashboard        | Wester II 1 1 7 Octions                                                  | Clear Messages Check Theme for Possible Problems Like                                                                                      | e Weaver II? Cons |
| Posts            | Weaver II 1.1.7 Options                                                  |                                                                                                    | Donate            |
| Media            | Weaver II Themes Main Options Advanced Options Admin                     | n Options Weaver II Pro Shortcodes/Plugins Save/Restore Help                                                                               |                   |
|                  | weaver a memes Main Opcons Advanced Opcons Admin                         | n Options Weaver II Pro Shortcodes/Plugins Save/Restore Help                                                                               |                   |
| Links            | General Appearance Layout Fonts Widget Areas Hi                          | eader Menus Links Content Areas Post Specifics Footer                                                                                      |                   |
| Pages            |                                                                          |                                                                                                    |                   |
| Comments         | Main Options 🙁                                                           |                                                                                                    |                   |
| 🖉 FAQs           | Overall options that affect site's General Appearance, including main to | background colors, rounded corners, Borders, the Search Form, and alternate style sheet.                                                   |                   |
| E Contact        | Save Settings                                                            |                                                                                                    |                   |
| -                | Ocircial Appediance (9)                                                  | Overall settings that affect content and widget areas                                                                                      |                   |
| Appearance       | Outside BG: #7CFF6E C55.+                                                | Background gror that waps entre page. (xbodys) Using Appearance-oBackground will override this value, or allow a background image instead. |                   |
| Themes           | Wrapper Page BG: #40FP99 C55 +                                           | Background ter top level #wrapper dw - default BG if you don't change others.                                                              |                   |
| Widgets<br>Menus | Default Text Color:                                                      | to or (-todys). Nost areas will override this color with their own color.                                                                  |                   |
| Weaver II Admin  |                                                                          |                                                                                                    |                   |
| Shortcodes + Pro | Main Area BG:                                                            | for main page #main div - wraps container, content and sidebars (uses wrapper bg if not set).                                              |                   |
| Header           | Container Area BG:                                                       | for Poontainer dw - wraps content and sidebars (Uses wrapper bg if not set.).                                                              |                   |
| Background       | Rounded Corners:<br>Rounded Corners (Content):                           | e ounded comers for main area, menu bars, wdgetareas, header and footer                                                                    |                   |
| Editor           | Corner Radius:                                                           | Controls how "round" comers are. Specify a value (5 to 15 lock best) for comer radius. (Default: 10)                                       |                   |
| Ø Plugins        | Fade Outside BG:                                                         | Will fade the Outside BG color, darker at top to lighter at bottom.                                                                        |                   |
| 8 Users          | Wrap site with shadow:                                                   | Will wrap ste's main area with a shedow                                                                                                    |                   |
| Tools            | Borders                                                                  | Border Attributes for various areas                                                                                                    |                   |
| [IV] Settings    | Major Area Borders: 🗔                                                    | Check to include border around site wapper area and all sidebars.                                                                          |                   |
| (in optimity)    | Site Wrapper Border:                                                     | Check to include border around site wapper area (Major Area Borders also includes this border)                                             |                   |
| Gallery          | For Widget Areas:                                                        | You can set borders for individual widget areas from the Widger Areas tab                                                                  |                   |
| Select Sociable  | Border Attributes<br>Border Color: Pto Version                           | Border attributes apply to all areas set to show border                                                                                    |                   |
| Plugin           | Border Geler: Pro Version<br>Border Width: Pro Version                   | Color of borders. (Default: #222) (Pro)<br>Width of borders. (Default: 1px) (Pro)                                                          |                   |
| WDEAT            |                                                                          |                                                                                                    |                   |

# The Wrapper border colour is changed

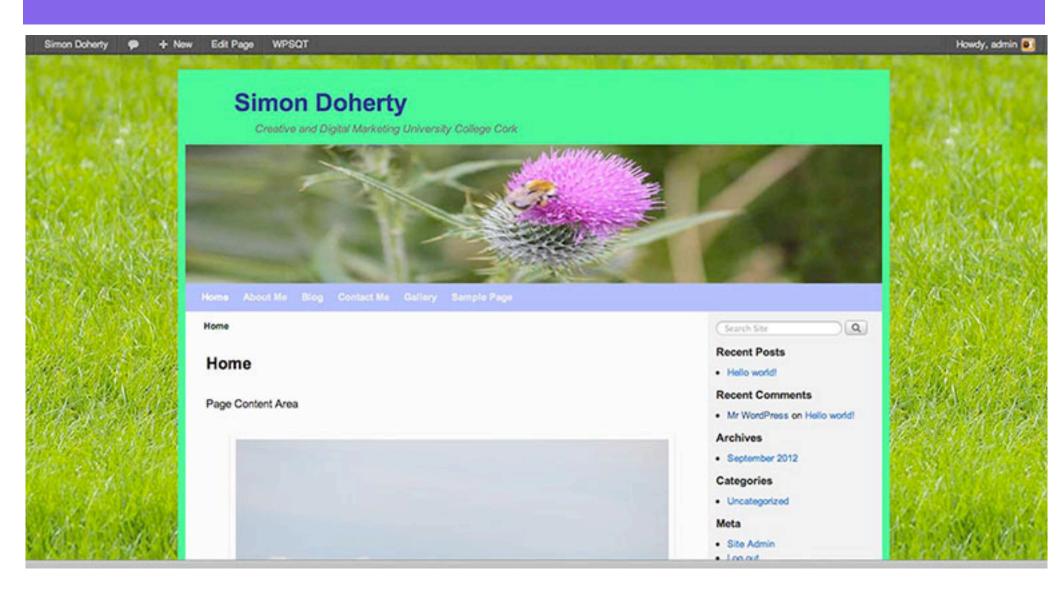

### Choose Rounded Corners, Fade Outside BG or Wrap site with shadow

| Simon Doherty     | P + New Gallery WPSQT                                                   | Howdy,                                                                                                    |
|-------------------|-------------------------------------------------------------------------|----------------------------------------------------------------------------------------------------|
| Dashboard         | Weaver II 1 1 7 Octions                                                 | Clear Messages Check Theme for Possible Problems Like Weaver #7 Con                                                                                                    |
| Posts             | Weaver II 1.1.7 Options                                                 | Donate                                                                                                    |
|                   |                                                                         |                                                                                                    |
| Ch Media          | Weaver II Themes Main Options Advanced Options Admin                    | n Options Weaver II Pro Shortcodes/Plugins Save/Restore Help                                                                                                    |
| C Links           |                                                                         |                                                                                                    |
| Pages             | General Appearance Layout Fonts Widget Areas He                         | eader Menus Links Content Areas Post Specifics Footer                                                                                                    |
| Comments          | Main Options 📀                                                          |                                                                                                    |
| P FAQs            | Overall options that affect site's General Appearance, including main b | background colors, rounded corners, Borders, the Search Form, and alternate style sheet.                                                                                     |
| E Contact         | Save Settings                                                           |                                                                                                    |
| Appearance        | General Appearance 🤭                                                    | Overall settings that affect content and widget areas                                                                                                    |
|                   | Outside BG: #7CFF6E CSS +                                               | Background color that waps entre page. (xbodyx) Using Appearance-xBackground will override this value, or allow a background image instead.                                  |
| Themes<br>Widgets | Wrapper Page BG: #40FF99 C55 +                                          | Background for top level #wrapper dv - default BG if you don't change others.                                                                                                |
| Menus             | Default Text Color: #012201 CSS                                         | Default text color ( <body>). Most areas will override this color with their own color.</body>                                                                               |
| Weaver E Admin    | Main Area BG: #FCFCFC C55                                               |                                                                                                    |
| Shortcodes + Pro  |                                                                         | Background for main page #main dw - wraps container, content and sidebars (uses wrapper bg # not set).                                                                       |
| Header            | Container Area BG: #FFFFFF CSS                                          | Background for Poontainer dw - wraps content and sidebars (Uses wrapper bg if not set.).                                                                                     |
| Background        | Rounded Corners: S<br>Rounded Corners (Content): S                      | Check to use rounded comers for main area, menu bars, widgetareas, header and tooter                                                                                         |
| Eddor             | Corner Radius: 10                                                       | Check to use rounded comers for content area (page and post content)<br>Controls how "round" comers are. Specify a value (5 to 15 lock best) for comer radius. (Default: 10) |
| Ø Plugins         | Fade Outside BG:                                                        | Will fade the Outside BG color, darker at top to lighter at bottom.                                                                                                    |
| 8 Users           | Wrap site with shadow: 🧭                                                | Will wrap she's main area with a shadow                                                                                                    |
| Ti Tools          | Borders                                                                 | Border Attributes for various areas                                                                                                    |
| IV Settings       | Major Area Borders:                                                     | Check to include border around site wrapper area and all sidebars.                                                                                                    |
| in seconds        | Site Wrapper Border: 🖸                                                  | Check to include border around site wrapper area (Major Area Borders also includes this border)                                                                              |
| Gallery           | For Widget Areas:                                                       | You can set borders for individual widget areas from the Widger Areas tab                                                                                                    |
| Select Sociable   | Border Attributes                                                       | Border attributes apply to all areas set to show border                                                                                                    |
| Plugin            | Border Color: Pro Version                                               | Color of borders. (Default: #222) (Pro)                                                                                                    |
| WDEAT             | Border Width: Pro Version                                               | Width of borders. (Default: 1ps) (Pro)                                                                                                    |

## The Borders are rounded, the site has a shadow

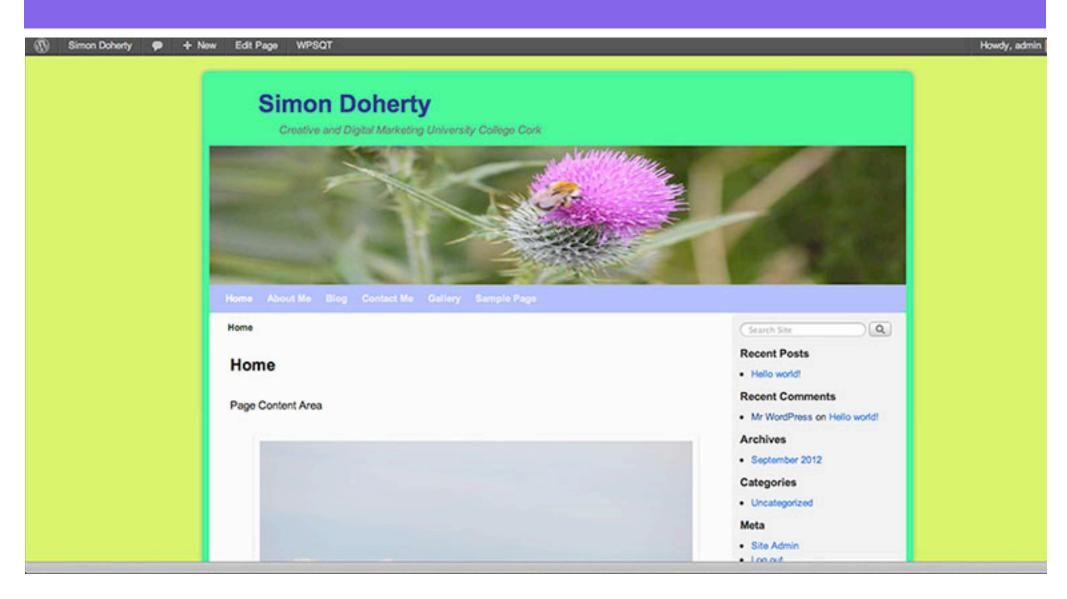

### Select Main Options - Layout to edit Theme Width

| Simon Doherty              | P + New Gallery WPSQT                                                          |                                                                                                    |
|----------------------------|--------------------------------------------------------------------------------|----------------------------------------------------------------------------------------------------|
| Dashboard                  | Weaver II 1.1.7 Options                                                        | Clear Messages Check The                                                                                                    |
| 🖉 Posts                    |                                                                                |                                                                                                    |
| ©) Media                   | Weaver II Settings Saved.                                                      |                                                                                                    |
| 🖉 Links                    | Weaver II Themes Main Options Advanced Options Admin Option                    | weaver II Pro Shortcodes/Plugins Save/Restore Help                                                                                                    |
| Pages                      | Weaver II Themes Main Options Advanced Options Admin Option                    | is weaver if Pro Shortcodes/Plugins Save/Hestore Help                                                                                                    |
| Comments                   | General Appearance Layout Fonts Widget Areas Header                            | Menus Links Content Areas Post Specifics Footer                                                                                                    |
| P FAQs                     | Main Options (2)                                                               |                                                                                                    |
| E Contact                  | Settings affecting overall Site Layout. This includes Widths, Margins, Sidebar | Lavout, and Background colors of major lavout regions                                                                                                    |
| 🗔 Appearance               | Save Settings                                                                  |                                                                                                    |
| Themes                     | Layout 🛞                                                                       | Settings for site layout: theme width and margins, sidebar layout, bg color flow                                                                                                    |
| Widgets                    | Theme Width: 940 px                                                            | Change Theme Width. Standard size is 940px. Header Image width is automatically changed, too. Does not<br>set width, which gives "flexible width" shrinking for displays smaller than the width specified.) |
| Weaver II Admin            | Theme Width Fixed:                                                             | Force the theme width to be fixed (use CSS "width" instead of "max-width"). Using this option is not recomm<br>you should disable Mobile Support as well.                                                   |
| Shortcodes + Pro<br>Header | Theme Margins: Top/Bottom: T: px B: px                                         | Top and bottom margins around whole site. (Default: 20px)                                                                                                    |
| Background                 | Theme Margins: Left/Right: L: px R: px                                         | Left and right margins around whole site. (Default: 20px)                                                                                                    |
| Editor                     | Wrapper Padding: px                                                            | Wrapper Padding - space between wrapper edges and header, content, sidebars, footer. (Default: 10px)                                                                                                    |
| Ø Plugins                  | Sidebar Layout                                                                 | Sidebar Layout for each type of page                                                                                                    |
| 용 Users                    | Blog, Post, Page Default: Single column sidebar on Right 🛊                     | Select the default theme layout for blog, single post, and pages.                                                                                                    |
| Ti Tools                   | Archive-like Default: No sidebars, one column content                          | Select the default theme layout for all other pages - archives, search, etc.                                                                                                    |

# The default theme width is 940 pixels

y 🗭 🕂 New Edit Page WPSQT

#### Simon Doherty

Creative and Digital Marketing University College Cork

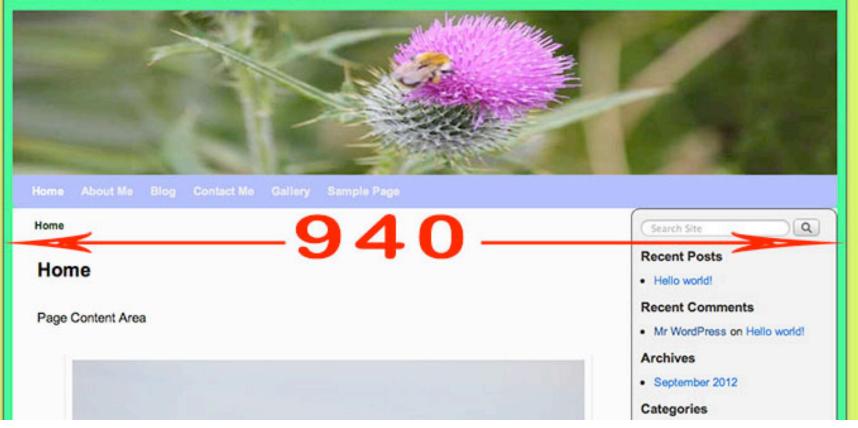

#### Select Main Options - Layout - Theme Width Enter a new value and select Save Settings

| Simon Doherty                             | P + New Gallery WP                      | SQT                        |                |                       |                                                    |                         |                                                         |                    |
|-------------------------------------------|-----------------------------------------|----------------------------|----------------|-----------------------|----------------------------------------------------|-------------------------|---------------------------------------------------------|--------------------|
| <ul><li>Dashboard</li><li>Posts</li></ul> | Weaver II 1.1.7 C                       | ptions                     |                |                       |                                                    |                         | Clear Messages                                          | Check The          |
| Con Media                                 |                                         |                            |                |                       |                                                    |                         |                                                         |                    |
| de Links                                  | Weaver II Themes Main Options           | Advanced Options A         | dmin Options   | Weaver II Pro         | Shortcodes/Plu                                     | gins Save/Res           | tore Help                                               |                    |
| Pages                                     |                                         |                            |                |                       |                                                    | gno coronico            |                                                         |                    |
| Comments                                  | General Appearance Layout               | Fonts Widget Areas         | Header         | Menus Links           | Content Areas                                      | Post Specifics          | Footer                                                  |                    |
| 🖉 FAQs                                    | Main Options 🕐                          | Cr. Alt sin a              |                |                       |                                                    |                         |                                                         |                    |
| E Contact                                 | Settings affecting overall Site Layout. | This includes Widths, Marg | ins, Sidebar I | Layout, and Backs     | ground colors of ma                                | or layout regions.      |                                                         |                    |
| Appearance                                | Save Settings                           |                            |                |                       | -                                                  |                         |                                                         |                    |
| Themes                                    | Layout 🕐                                |                            |                |                       |                                                    |                         | debar layout, bg cold                                   | Contraction of the |
| Widgets<br>Menus                          | Theme Width:                            | 1000 px                    |                |                       |                                                    |                         | dth is automatically chan<br>or than the width specifie |                    |
| Weaver II Admin<br>Shortcodes + Pro       | Theme Width Fixed:                      | 0                          |                |                       | th to be fixed (use CS:<br>Mobile Support as well. | S "width" instead of "m | nax-width"). Using this op                              | tion is not recomm |
| Header                                    | Theme Margins: Top/Bottom:              | Т: рх В: рх                |                | Top and bottom man    | rgins around whole site                            | (Default: 20px)         |                                                         |                    |
| Background                                | Theme Margins: Left/Right:              | L: px R: px                |                | Left and right margin | ns around whole site. (I                           | Default: 20px)          |                                                         |                    |
| Editor                                    | Wrapper Padding:                        | px                         |                | Wrapper Padding - s   | space between wrappe                               | redges and header, o    | content, sidebars, footer,                              | (Default: 10px)    |
| Ø Plugins                                 | Sidebar Layout                          |                            |                | Sidebar Layout k      | or each type of page                               | 2                       |                                                         |                    |
| 송 Users                                   | Blog, Post, Page Default:               | Single column sidebar on   | Right \$       | Select the default th | eme layout for blog, si                            | ngle post, and pages.   |                                                         |                    |
| Tools                                     | Archive-like Default:                   | No sidebars, one column    | content \$     | Select the default th | eme layout for all othe                            | r pages - archives, see | arch, etc.                                              |                    |

# The new theme width is 1000 pixels

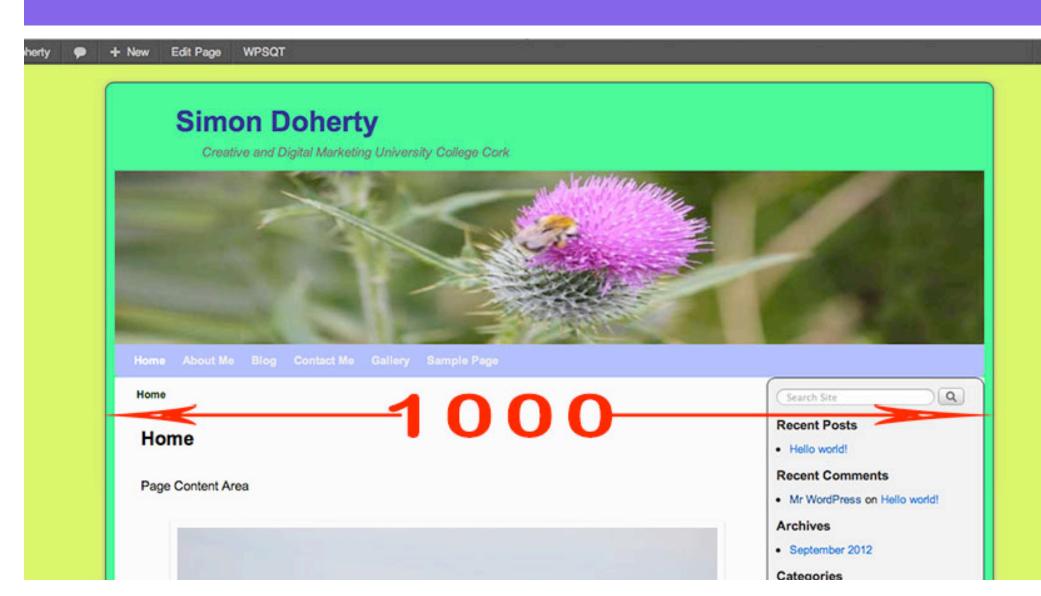

### Select Main Options - Layout to edit Theme Width Fixed

| Simon Doherty              | P + New Gallery WPSQT                                               |              |                        |                                                   |                         |                                                       |                      |
|----------------------------|---------------------------------------------------------------------|--------------|------------------------|---------------------------------------------------|-------------------------|-------------------------------------------------------|----------------------|
| Dashboard                  | Weaver II 1.1.7 Options                                             |              |                        |                                                   |                         | Clear Messages                                        | Check The            |
| Posts                      |                                                                     |              |                        |                                                   |                         |                                                       |                      |
| ©g Media                   | Weaver II Settings Saved.                                           |              |                        |                                                   |                         |                                                       |                      |
| 🖉 Links                    |                                                                     | In la Ontina | Wassing II Des         | Charles des Die                                   | alas Cours Doot         | and Male                                              |                      |
| Pages                      | Weaver II Themes Main Options Advanced Options Advanced Options     | Imin Options | s Weaver II Pro        | Shortcodes/Plu                                    | gins Save/Rest          | ore Help                                              |                      |
| Comments                   | General Appearance Layout Fonts Widget Areas                        | Header       | Menus Links            | Content Areas                                     | Post Specifics          | Footer                                                |                      |
| P FAQs                     | Main Options 🕐                                                      |              |                        |                                                   |                         |                                                       |                      |
| E Contact                  | Settings affecting overall Site Layout. This includes Widths, Margi | ns, Sidebar  | Layout, and Backg      | ground colors of ma                               | or layout regions.      |                                                       |                      |
| Appearance                 | Save Settings                                                       |              |                        |                                                   |                         |                                                       |                      |
| Themes                     | Layout 📀                                                            |              | Settings for site      | layout: theme widt                                | h and margins, sid      | ebar layout, bg col                                   | or flow              |
| Widgets<br>Menus           | Theme Width: 1000 px                                                |              |                        |                                                   |                         | th is automatically char<br>r than the width specific |                      |
| Weaver II Admin            | Theme Width Fixed:                                                  |              |                        | th to be fixed (use CSS<br>Abble Support as well. | S "width" instead of "m | ax-width"). Using this of                             | ption is not recomme |
| Shortcodes + Pro<br>Header | Theme Margins: Top/Bottom: T: px B: px                              |              | Top and bottom man     | gins around whole site                            | (Default: 20px)         |                                                       |                      |
| Background                 | Theme Margins: Left/Right: L: px R: px                              |              | Left and right margin  | around whole site. (I                             | Default: 20px)          |                                                       |                      |
| Editor                     | Wrapper Padding: px                                                 |              | Wrapper Padding - s    | pace between wrappe                               | r edges and header, o   | ontent, sidebars, footer                              | . (Default: 10px)    |
| Ø Plugins                  | Sidebar Layout                                                      |              | Sidebar Layout fo      | or each type of page                              | 2                       |                                                       |                      |
| 용 Users                    | Blog, Post, Page Default: Single column sidebar on                  | Right ‡      | Select the default the | eme layout for blog, sit                          | ngle post, and pages.   |                                                       |                      |
| TI Tools                   | Archive-like Default: No sidebars, one column of                    | ontent ¢     | Select the default the | eme layout for all othe                           | r pages - archives, sea | rch, etc.                                             |                      |

#### When Theme Width is not Fixed, Theme resizes to fit the browser window

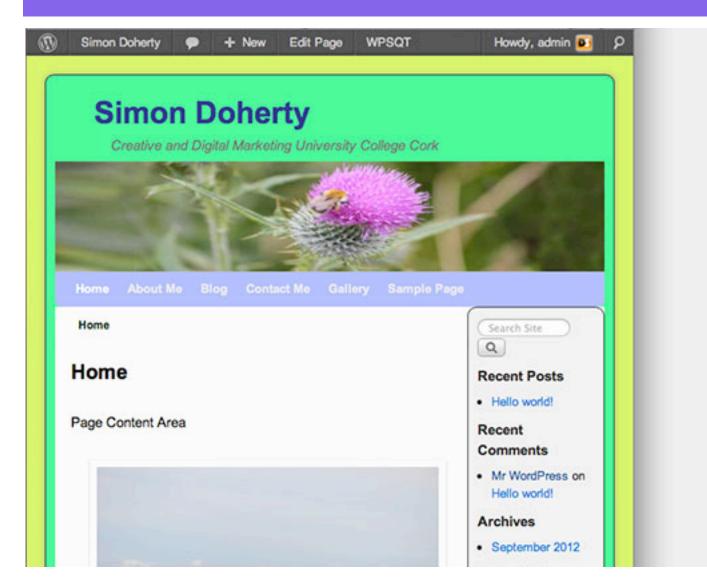

### Select Main Options - Layout - Theme Width Fixed - Save Settings

| Simon Doherty                       | P + New Gallery WPS                     | iqt                       |                   |                                                                                      |                                |                        |                   |
|-------------------------------------|-----------------------------------------|---------------------------|-------------------|--------------------------------------------------------------------------------------|--------------------------------|------------------------|-------------------|
| Dashboard                           | Weaver II 1.1.7 O                       | ptions                    |                   |                                                                                      | Cle                            | ar Messages            | Check The         |
| 🖉 Posts                             |                                         |                           |                   |                                                                                      |                                |                        |                   |
| 🌚 Media                             | Weaver II Settings Saved.               |                           |                   |                                                                                      |                                |                        |                   |
| 🖉 Links                             | Weaver II Themes Main Options           | Advanced Options          | Admin Options     | Weaver II Pro Shortcodes/Pla                                                         | igins Save/Restore             | Help                   |                   |
| D Pages                             | weaver it memes Main Options            | Advanced Options          | Komin Options     | weaver if Pro Shortcodes/Pil                                                         | igins Save/Restore             | neip                   |                   |
| Comments                            | General Appearance                      | Fonts Widget Areas        | Header Me         | nus Links Content Areas                                                              | Post Specifics Foo             | oter                   |                   |
| 🖉 FAQs                              | Main Options 🤨                          |                           |                   |                                                                                      |                                |                        |                   |
| E Contact                           | Settings affecting overall Site Layout. | This includes Widths, Mar | gins, Sidebar Lay | out, and Background colors of ma                                                     | ajor layout regions.           |                        |                   |
| Appearance                          | Save Settings                           |                           |                   |                                                                                      |                                |                        |                   |
| Themes                              | Layout 🕐                                |                           | S                 | ettings for site layout: theme wid                                                   | th and margins, sidebar        | layout, bg color       | flow              |
| Widgets<br>Menus                    | Theme Width:                            | 1000 px                   |                   | ange Theme Width. Standard size is 94<br>I width, which gives "flexible width" shrin |                                |                        |                   |
| Weaver II Admin<br>Shortcodes + Pro | Theme Width Fixed: (                    | 3                         |                   | ree the theme width to be fixed (use CS<br>u should disable Mobile Support as well   |                                | th"). Using this optic | on is not recomme |
| Header                              | Theme Margins: Top/Bottom:              | Г: рх В: рх               | To                | p and bottom margins around whole site                                               | . (Default: 20px)              |                        |                   |
| Background                          | Theme Margins: Left/Right:              | L: px R: px               | Le                | It and right margins around whole site. (                                            | Default: 20px)                 |                        |                   |
| Editor                              | Wrapper Padding:                        | рх                        | W                 | apper Padding - space between wrappe                                                 | r edges and header, conten     | t, sidebars, footer. ( | Default: 10px)    |
| Ø Plugins                           | Sidebar Layout                          |                           | S                 | debar Layout for each type of pag                                                    | 2                              |                        |                   |
| 8 Users                             | Blog, Post, Page Default:               | Single column sidebar of  | n Right 💲 Se      | lect the default theme layout for blog, s                                            | ngle post, and pages.          |                        |                   |
| Ti Tools                            | Archive-like Default:                   | No sidebars, one column   | content \$ Se     | lect the default theme layout for all othe                                           | r pages - archives, search, et | IC.                    |                   |

### When Theme Width is Fixed, Theme does not resize to fit the browser window

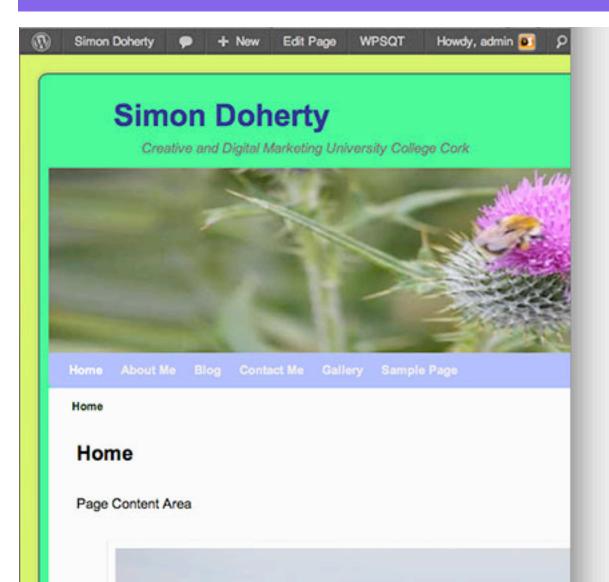

### Select Main Options - Layout to edit Sidebar Layout

| Simon Dohert               | y 🗭 🕂 New Gallery WPSQT                                                                                                    |
|----------------------------|----------------------------------------------------------------------------------------------------|
| Dashboard                  | Clear Messages Check Theme for Po                                                                                                    |
| & Posts                    |                                                                                                    |
| 🜚 Media                    | Weaver II Settings Saved.                                                                                                    |
| 🖉 Links                    |                                                                                                    |
| Dages                      | Weaver II Themes Main Options Advanced Options Admin Options Weaver II Pro Shortcodes/Plugins Save/Restore Help                                                                                                    |
| P Comments                 | General Appearance Layout Fonts Widget Areas Header Menus Links Content Areas Post Specifics Footer                                                                                                    |
| 🖉 FAQs                     | Main Options (2)                                                                                                    |
| E Contact                  | Settings affecting overall Site Layout. This includes Widths, Margins, Sidebar Layout, and Background colors of major layout regions.                                                                                                    |
| Appearance                 | Save Settings                                                                                                    |
| Themes                     | Layout ?                                                                                                    |
| Widgets<br>Menus           | Theme Width: 1000 px Change Theme Width. Standard size is 940px. Header Image width is automatically changed, too. Does not include wro set width, which gives "flexible width" shrinking for displays smaller than the width specified.) |
| Weaver II Admin            | Theme Width Fixed:                                                                                                    |
| Shortcodes + Pro<br>Header | Theme Margins: Top/Bottom: T: px B: px Top and bottom margins around whole site. (Default: 20px)                                                                                                    |
| Background                 | Theme Margins: Left/Right: L: px R: px Left and right margins around whole site. (Default: 20px)                                                                                                    |
| Editor                     | Wrapper Padding: pX Wrapper Padding - space between wrapper edges and header, content, sidebars, footer. (Default: 10px)                                                                                                    |
| Ø Plugins                  | Sidebar Layout Sidebar Layout for each type of page                                                                                                    |
| 48 Users                   | Blog, Post, Page Default  Single column sidebar on Right Select the default theme layout for blog, single post, and pages.                                                                                                    |
| TI Tools                   | Archive-like Default: Double Cols, Right (top wide) Select the default theme layout for all other pages - archives, search, etc.                                                                                                    |
| IT Settings                | Page: Double Cols, Right (bottom wide) Layout for normal Pages on your site.                                                                                                    |
| Gallery                    | Blog: Split - sidebars on Right and Left Layout for main blog page. Includes "Page with Posts" Page templates.<br>No sidebars, one column content                                                                                         |
| Select Sociable            | Post Single Page: User Version  Archive: Pro Version                                                                                                    |

### Select a Sidebar Layout for Blog, Post and Page, select Save Settings

| Simon Doherty              | P + New Gallery WPSQT                                                      |                                                                                                    |
|----------------------------|----------------------------------------------------------------------------|----------------------------------------------------------------------------------------------------|
| Dashboard                  | Weaver II 1.1.7 Options                                                    | Clear Messages Check The                                                                                                    |
| Posts                      |                                                                            |                                                                                                    |
| 🜚 Media                    | Weaver II Settings Saved.                                                  |                                                                                                    |
| de Links                   |                                                                            |                                                                                                    |
| Pages                      | Weaver II Themes Main Options Advanced Options Admin Options               | otions Weaver II Pro Shortcodes/Plugins Save/Restore Help                                                                                                    |
| Comments                   | General Appearance Layout Fonts Widget Areas Head                          | ler Menus Links Content Areas Post Specifics Footer                                                                                                    |
| 🖉 FAQs                     | Main Options (2)                                                           |                                                                                                    |
| Contact                    | Settings affecting overall Site Layout. This includes Widths, Margins, Sid | ebar Layout, and Background colors of major layout regions.                                                                                                    |
| Appearance                 | Save Settings                                                              |                                                                                                    |
| Themes                     | Layout 🛞                                                                   | Settings for site layout: theme width and margins, sidebar layout, bg color flow                                                                                                    |
| Widgets<br>Menus           | Theme Width: 1000 px                                                       | Change Theme Width. Standard size is 940px. Header Image width is automatically changed, too. Does no<br>set width, which gives "flexible width" shrinking for displays smaller than the width specified.) |
| Weaver II Admin            | Theme Width Fixed:                                                         | Force the theme width to be fixed (use CSS "width" instead of "max-width"). Using this option is not recomm<br>you should disable Mobile Support as well.                                                  |
| Shortcodes + Pro<br>Header | Theme Margins: Top/Bottom: T: px B: px                                     | Top and bottom margins around whole site. (Default: 20px)                                                                                                    |
| Background                 | Theme Margins: Left/Right: L: px R: px                                     | Left and right margins around whole site. (Default: 20px)                                                                                                    |
| Editor                     | Wrapper Padding: px                                                        | Wrapper Padding - space between wrapper edges and header, content, sidebars, footer. (Default: 10px)                                                                                                    |
| Ø Plugins                  | Sidebar Layout                                                             | Sidebar Layout for each type of page                                                                                                    |
| 🛞 Users                    | Blog, Post, Page Default: Single column sidebar on Left                    | Select the default theme layout for blog, single post, and pages.                                                                                                    |
| Ti Tools                   | Archive-like Default: No sidebars, one column content                      | Select the default theme layout for all other pages - archives, search, etc.                                                                                                    |
|                            | Page: Use Default                                                          | I august for normal Danas on unit site                                                                                                    |

### The sidebar appears on the Left, in a single column

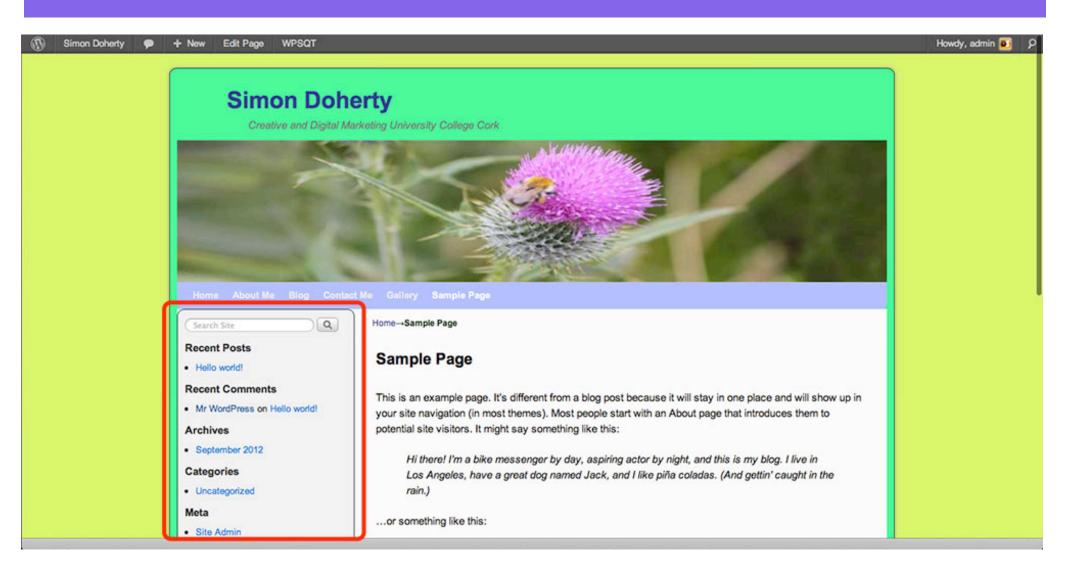

### To remove the sidebars, Select No sidebars

| $\square$ | Simon Doherty | 🗭 + N        | lew G       | allery WP       | SQT        |                 |               |           |               |                                                     |                        |                 |                                                |
|-----------|---------------|--------------|-------------|-----------------|------------|-----------------|---------------|-----------|---------------|-----------------------------------------------------|------------------------|-----------------|------------------------------------------------|
| (a) Med   | ia            | Wea          | aver II Set | tings Saved.    |            |                 |               |           |               |                                                     |                        |                 |                                                |
|           | (S            |              |             |                 |            |                 |               |           |               |                                                     |                        |                 |                                                |
| Page      | 05            | Weaver II Tr | nemes       | Main Options    | Advan      | ced Options     | Admin Option  | s Wea     | ver II Pro    | Shortcodes/Plu                                      | ugins Save/Res         | tore Help       | P                                              |
| Con       | ments         | General      | Appearan    | ce Layout       | Fonts      | Widget Areas    | Header        | Menus     | Links         | Content Areas                                       | Post Specifics         | Footer          |                                                |
| P FAO     | la l          | Main Optic   | ons 🤊       |                 |            |                 |               |           |               |                                                     |                        |                 |                                                |
| 8 Con     | tact          |              |             | II Site Layout  | This inclu | des Widths, Mar | gins, Sidebar | Layout, a | and Backg     | ground colors of ma                                 | ajor layout regions.   |                 |                                                |
| 💽 Арр     | earance       | Save Settl   |             |                 |            |                 |               |           |               |                                                     |                        |                 |                                                |
| Themes    | 3             | Layout ?     |             |                 |            |                 |               | Setting   | s for site    | layout: theme widt                                  | th and margins, si     | debar layou     | t, bg color flow                               |
| Widgets   |               |              |             | Theme Width:    | 1000       | рх              |               |           |               | th. Standard size is 94<br>s "flexible width" shrni |                        |                 | tically changed, too. Does not the specified.) |
| Weaver    | II Admin      |              | Ther        | ne Width Fixed: | 0          |                 |               |           |               | th to be fixed (use CS<br>/oble Support as well     |                        | nax-width"). Us | sing this option is not recomme                |
| Shorto    | odes + Pro    | Theme        | Margins:    | Top/Bottom:     | T:         | px B: px        | ¢             |           |               | gins around whole site                              |                        |                 |                                                |
| Backgro   |               | Ther         | ne Margin   | s: Left/Right:  | L:         | px R: px        | c             | Left and  | right margin  | is around whole site. (                             | Default: 20px)         |                 |                                                |
| Editor    |               |              | Wrap        | oper Padding:   |            | px              |               | Wrapper   | Padding - s   | pace between wrappe                                 | er edges and header,   | content, sideb  | ars, footer. (Default: 10px)                   |
| Ø Plug    | gins          | Sidebar Lay  | out         |                 |            |                 |               | Sideba    | r Layout fo   | or each type of page                                | 2                      |                 |                                                |
| 8 User    | rs            | BI           | og, Post, I | Page Default:   | No side    | bars, one colum | n content 💲   | Select th | e default th  | eme layout for blog, si                             | ingle post, and pages  | i.              |                                                |
| TI Tool   | Is            |              | Archive     | -like Default:  | No side    | bars, one colum | n content 🛊   | Select th | e default th  | eme layout for all othe                             | r pages - archives, se | arch, etc.      |                                                |
| IT Sett   | ings          |              |             | Page:           | Use De     | fault           | •             | Layout f  | or normal Pa  | ages on your site.                                  |                        |                 |                                                |
| Gall      | erv           |              |             | Blog:           | Use De     | fault           | •             | Layout fe | or main blog  | page. Includes "Page                                | with Posts" Page ter   | mplates.        |                                                |
|           |               |              | Po          | st Single Page! | Use De     | fault           |               | Lavout fe | or Posts disr | played as a sincle pao                              | in.                    |                 |                                                |

#### The sidebars are removed

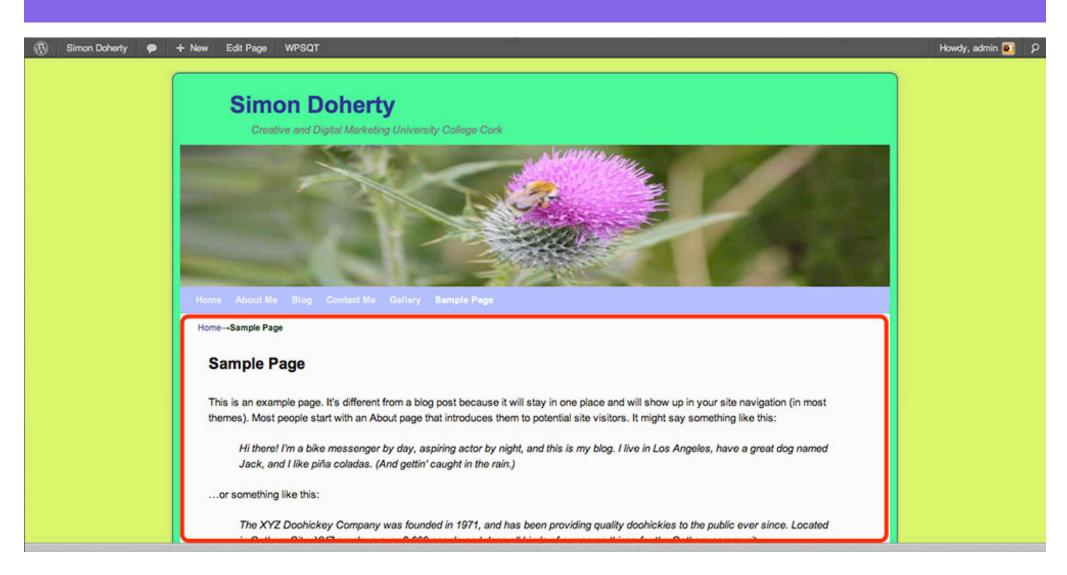

# Another method to control sidebars is found on Pages

| Simon Doherty             | / 🗭 🕂 New Gallery WPSQT                        |        |
|---------------------------|------------------------------------------------|--------|
| Dashboard                 | Pages Add New                                  |        |
| Posts                     |                                                |        |
| 🜚 Media                   | All (6) I Published (6)                        |        |
| 🖉 Links                   | Bulk Actions \$ Apply Show all dates \$ Filter |        |
| 📙 Pages                   | □ Title                                        | Author |
| All Pages<br>Add New      | About Me                                       | admin  |
| P Comments                | Blog                                           | admin  |
| P FAQs                    |                                                |        |
| E Contact                 | Contact Me                                     | admin  |
| Appearance                | Gallery                                        | admin  |
| Ø Plugins                 |                                                |        |
| 8 Users                   | - Home                                         | admin  |
| Ti Tools                  | Editic Home"                                   |        |
| IT Settings               | Sample Page                                    | admin  |
| Gallery                   | Title                                          | Author |
| Select Sociable<br>Plugin | Bulk Actions                                   |        |
| WPSQT                     |                                                |        |

### Select a Page and scroll down

| Simon Doherty                                    | + New View Page Gallery WPSQT                                                                                          | Howdy, admin 🧧                                                    |
|--------------------------------------------------|----------------------------------------------------------------------------------------------------|-------------------------------------------------------------------|
| <ul> <li>分 Dashboard</li> <li>分 Posts</li> </ul> | Edit Page Add New                                                                                                    | Screen Options * Help *                                           |
| 🖏 Media                                          | Home                                                                                                    | Publish                                                           |
| 🖉 Links                                          | Permalink: http://ocd_v2.de_gnbysimee.com/ View Page                                                                   | Preview Changes                                                   |
| 📙 Pagos                                          | Permalink: http://cod v2.de.gnbysimon.com/ View Page DOWN Visual HTML                                                  | Status: Published Edit                                            |
| All Pages<br>Add New                             | B / ∞ U 듣는 # 뿌 ■ # ■ # 2 2 로 세 몸 봄 ♡ • A 더 몸 ₽ ■                                                                       | Visibility: Public Edit                                           |
| Comments                                         | Font family - Styles - Font size - Paragraph - 🛱 🛱 🖉 Ω 🍊 🛧 👻 - 🙂 🖈 🗶 🗒 🕐 😭 😰                                           | 1 Published on: Sep 19, 2012 @ 8:44 Edit                          |
| P FAQs                                           | I II I II II II II II II II II II II II                                                                                | Move to Trash Update                                              |
| E Contact                                        | Page Content Area                                                                                                    |                                                                   |
| Appearance                                       |                                                                                                    | Page Attributes                                                   |
| Ø Plugins                                        |                                                                                                    | Parent                                                            |
| 8 Users                                          |                                                                                                    | (no parent) 💠                                                     |
| Ti Tools                                         |                                                                                                    | Template                                                          |
| IT Settings                                      |                                                                                                    | Default Template \$                                               |
| Gallery                                          |                                                                                                    | Order                                                             |
| Select Sociable<br>Plugin                        |                                                                                                    | 0                                                                 |
| WPSQT                                            | Path: p                                                                                                    | Need help? Use the Help tab in the upper right<br>of your screen. |
| Collapse menu                                    | Word count: 12 Last edited by admin on September 19, 2012 at 9:03 am                                                   |                                                                   |
|                                                  | Weaver II Options For This Page                                                                                        | Disable sociable                                                  |
|                                                  | Page Templates ? (This Page's ID: 5) Please click the (2) for more information about all the Weaver II Page Templates. | Check This To Disable Sociable 2 On This Post<br>Only.            |

### In Weaver 2 Options For This Page Select Sidebar Layout

| Weaver II Options For This Page                                                                                                    |  |  |  |  |
|----------------------------------------------------------------------------------------------------|--|--|--|--|
| Page Templates ? (This Page's ID: 5)<br>Please click the (?) for nore information about all the Weaver II Page Templates.                                                                                                    |  |  |  |  |
| Per Page Options ?         These settings let you lide various elements on a per page basis.         Hide Page Title       Hide Site Title/Description         Hide Page Title       Hide Info Bar on this page         Hide Entire Header       Hide Info Bar on this page         Hide Page on the following hid       "Page on Primary Menu" options work with the default menu - not custom menus.         Hide Page on the following hid       "Page on Primary Menu" options work with the default menu only)         Hide Page on the following hid       "Page on mobile devices (default menu only)         Hide Page on the following hid       "Page on mobile devices (default Primary Menu if NOT logged in         Hide Page on the following hid       "Disable Visual Edits" for this page. Useful if you enter simple HTML or other code. |  |  |  |  |
| Select Sidebar Layout for this page - overrides default Page layout.                                                                                                    |  |  |  |  |
| Selective Display of Widget Areas         These settings let you hide display of widget areas that would normally be displayed for a given page template. (Note that different page templates don't necessarily display the same widget areas.)         Hide Header Horizontal Area         Hide Primary (top) Area       Hide Upper/Right Area         Hide Top Area       Hide Sitewide Top Area         Use Weaver II Main Options → Widget Areas → Define Per Page Widget Areas (near bottom) tab to define widget areas to use here.                                                                                                    |  |  |  |  |
| Additional Top Widget Area - Enter name of a Per Page Widget Top Area to display.         Primary (top) Replacement - Enter name of a Per Page Widget Area to replace the standard Primary (top) area.         Upper/Right Replacement - Enter name of a Per Page Widget Area to replace the standard Upper/Right area.                                                                                                    |  |  |  |  |
| Lower/Left Replacement - Enter name of a Per Page Widget Area to replace the standard Lower/Left area.                                                                                                    |  |  |  |  |

# Select a new Sidebar Layout eg: Split - sidebars on Right and Left

| ver II Options For This Page                                                                                                    |                   | Disable sociable                                                      |
|----------------------------------------------------------------------------------------------------|-------------------|-----------------------------------------------------------------------|
|                                                                                                    |                   | 0                                                                     |
| Templates 🥐                                                                                                    | (This Page ID: 5) | Check This To Disable Socia<br>Only.                                  |
| e click the (?) for more information about all the Weaver II Page Templates.                                                                                                    | <b></b>           | Unity.                                                                |
| age Options 🥐                                                                                                    |                   | free and a second                                                     |
| settings let you hide various elements on a per page basis.                                                                                                    |                   | Featured Image                                                        |
| le Page Title 🔄 Hide Site Title/Description 📄 Hide Menus 📄 Hide Standard Header Image<br>le Entire Header 🔄 Hide Info Bar on this page 🔄 Hide Entire Footer                                                                                                    |                   | Set featured image                                                    |
| the following hide "Page on Primary Menu" options work with the default menu - not custom menus.                                                                                                    |                   |                                                                       |
| le Page on the default Primary Menu 🔅 Hide Page on mobile devices (default menu only)                                                                                                    |                   | Featured Images at least as wide<br>image will be used as a replaceme |
| le Page on the default Primary Menu if logged in 🗌 Hide Page on the default Primary Menu if NOT logged in                                                                                                    |                   | for this page or post. Smaller imag                                   |
| nu "Placeholder" page. Useful for top-level menu item - don't go anywhere when menu item is clicked.                                                                                                    |                   | "thumbnail" at beginning of Page/                                     |
|                                                                                                    |                   |                                                                       |
| able Visual Editor for this page. Useful if you enter simple HTML or other code.                                                                                                    |                   |                                                                       |
| t - sidebars on Right and Left + Select Sidebar Layout for this page - overrides default Page layout.                                                                                                    |                   |                                                                       |
| t - sidebars on Right and Left    Select Sidebar Layout for this page - overrides default Page layout.  tive Display of Widget Areas                                                                                                    |                   |                                                                       |
| t - sidebars on Right and Left 💠 Select Sidebar Layout for this page - overrides default Page layout.<br>tive Display of Widget Areas<br>settings let you hide display of widget areas that would normally be displayed for a given page template. (Note that different page)                                                                                                    |                   |                                                                       |
| t - sidebars on Right and Left 💠 Select Sidebar Layout for this page - overrides default Page layout.<br>tive Display of Widget Areas<br>settings let you hide display of widget areas that would normally be displayed for a given page template. (Note that different page)                                                                                                    |                   |                                                                       |
| - sidebars on Right and Left      Select Sidebar Layout for this page - overrides default Page layout.     Select Sidebar Layout for this page - overrides default Page layout.     Select Sidebar Layout for this page - overrides default Page layout.     Select Areas     settings let you hide display of widget areas that would normally be displayed for a given page template. (Note that different page     me widget areas.)     Select Area     Select Area     Select Area     Select Area                                                                                                    |                   | Jp                                                                    |
| t - sidebars on Right and Left      Select Sidebar Layout for this page - overrides default Page layout.     tive Display of Widget Areas     settings let you hide display of widget areas that would normally be displayed for a given page template. (Note that different page     me widget areas.)     le Header Horizontal Area     le Primary (top) Area Hide Upper/Right Area Hide Lower/Left Area     le Top Area Hide Bottom Area Hide Sitewide Top Area Hide Sitewide Bottom Area                                                                                                    | roll l            | Jp                                                                    |
| t- sidebars on Right and Left   Select Sidebar Layout for this page - overrides default Page layout.  Settings let you hide display of widget areas that would normally be displayed for a given page template. (Note that different page widget areas.)  He Header Horizontal Area He Primary (top) Area ☐ Hide Upper/Right Area ☐ Hide Lower/Left Area He Top Area ☐ Hide Bottom Area ☐ Hide Sitewide Top Area ☐ Hide Sitewide Bottom Area Heaver II Main Options → Widget Areas → Define Per Page Widget Areas (near bottom) tab to define widget areas to use here.                                                                                                    | roll l            | Jp                                                                    |
| t - sidebars on Right and Left      Select Sidebar Layout for this page - overrides default Page layout.     tive Display of Widget Areas     settings let you hide display of widget areas that would normally be displayed for a given page template. (Note that different page     me widget areas.)     le Header Horizontal Area     le Primary (top) Area Hide Upper/Right Area Hide Lower/Left Area     le Top Area Hide Bottom Area Hide Sitewide Top Area Hide Sitewide Bottom Area                                                                                                    | roll l            | Jp                                                                    |
| t- sidebars on Right and Left   Select Sidebar Layout for this page - overrides default Page layout.  Settings let you hide display of widget areas that would normally be displayed for a given page template. (Note that different page widget areas.)  He Header Horizontal Area He Primary (top) Area ☐ Hide Upper/Right Area ☐ Hide Lower/Left Area He Top Area ☐ Hide Bottom Area ☐ Hide Sitewide Top Area ☐ Hide Sitewide Bottom Area Heaver II Main Options → Widget Areas → Define Per Page Widget Areas (near bottom) tab to define widget areas to use here.                                                                                                    | roll l            | Jp                                                                    |
| t - sidebars on Right and Left   Select Sidebar Layout for this page - overrides default Page layout.  Select Sidebar Layout for this page - overrides default Page layout.  Select Areas esettings let you hide display of widget areas that would normally be displayed for a given page template. (Note that different page me widget areas.)  He Header Horizontal Area Hide Upper/Right Area _ Hide Lower/Left Area Hide Sitewide Top Area _ Hide Bottom Area _ Hide Sitewide Top Area _ Hide Sitewide Bottom Area Heaver II Main Options → Widget Areas → Define Per Page Widget Areas (near bottom) tab to define widget areas to use here.  Additional Top Widget Area - Enter name of a Per Page Widget Top Area to display. | roll C            | Jp                                                                    |

# Select Update to save the changes

| Simon Doherty             | + New View Page Gallery WPSQT                                                                                          | Howdy, admin 💽                                                    |
|---------------------------|----------------------------------------------------------------------------------------------------|-------------------------------------------------------------------|
| <ul> <li></li></ul>       | Edit Page Add New                                                                                                    | Screen Options * Help *                                           |
| (2) Media                 | Home                                                                                                    | Publish                                                           |
|                           |                                                                                                    |                                                                   |
| de Links                  | Permallink: http://ccdm02.designbysimon.com/ View Page                                                                 | Preview Changes                                                   |
| 📮 Pages                   | Upload/Insert 🛞 🧿                                                                                                    | Status: Published Edit                                            |
| All Pages<br>Add New      | B / ₩ U 등 등 등 票 票 票 票 ≥ 2 2 至 4 목 등 ♡ • A D 등 9 8                                                                      | Visibility: Public Edit                                           |
|                           | Fontfamily • Styles • Fontsize • Paragraph • 🛱 🕼 🖉 Ω 🍕 🗛 • 🕙 • 🙂 x* x, 🗒 🖱 C* 😭 🔞                                      | the Published on: Sep 19, 2012 @ 8:44 Edit                        |
| Comments                  | 🗹 🚍 🐨 😓 🦮 🖑 🖅 🗃 🚍 🜁 🛲 🐿 🗙 🏡 ሩ 🧿 🛐 — UI -                                                                               | Move to Trash                                                     |
| P FAQs                    |                                                                                                    |                                                                   |
| E Contact                 | Page Content Area                                                                                                    | Page Attributes                                                   |
| Appearance                |                                                                                                    | Fage Autionies                                                    |
| Ø Plugins                 |                                                                                                    | Parent                                                            |
| 8 Users                   |                                                                                                    | (no parent) 💠                                                     |
| Tools                     |                                                                                                    | Template                                                          |
| IT Settings               |                                                                                                    | Default Template 🗘                                                |
| Gallery                   |                                                                                                    | Order                                                             |
| Select Sociable<br>Plugin |                                                                                                    | 0                                                                 |
| WPSQT                     | Path: p                                                                                                    | Need help? Use the Help tab in the upper right<br>of your screen. |
| Collapse menu             | Word count: 12 Last edited by admin on September 19, 2012 at 9:03 am                                                   | (balettainin)                                                     |
|                           | Weaver II Options For This Page                                                                                        | Disable sociable                                                  |
|                           | Page Templates ? (This Page's ID: 5) Please click the (?) for more information about all the Weaver II Page Templates. | Check This To Disable Sociable 2 On This Post<br>Only.            |

# The sidebars appear on the Left and Right

non Doherty 🗭 🕂 New Edit Page WPSQT

#### Howd

Meta

Site Admin

Log out

#### Simon Doherty

Creative and Digital Marketing University College Cork

#### Home---Sample Page Categories Search Site Q Uncategorized Sample Page **Recent Posts** Archives Hello world! September 2012 This is an example page. It's different from a blog post because it will stay in one place and **Recent Comments** will show up in your site navigation (in most themes). Most people start with an About page Mr WordPress on that introduces them to potential site visitors. It might say something like this: Hello world!

Hi there! I'm a bike messenger by day, aspiring actor by night, and this is my blog. I live in Los Angeles, have a great dog named Jack, and I like piña coladas. (And gettin' caught in the rain.)

# Select Appearance - Widgets to view the contents of the sidebars

| Simon Doherty                       | + New Gallery WPSQT                                                                                            |                                                                              |                                                   |     | Howdy, a                                                      | Idmin |
|-------------------------------------|----------------------------------------------------------------------------------------------------|------------------------------------------------------------------------------|---------------------------------------------------|-----|---------------------------------------------------------------|-------|
| Dashboard                           | Widgets                                                                                                    |                                                                              |                                                   |     | Screen Options * H                                            | Help  |
| Posts                               | a_ widgets                                                                                                    |                                                                              |                                                   |     |                                                               |       |
| 💱 Media                             | Available Widgets                                                                                              |                                                                              |                                                   | . v | Primary (top) Sidebar                                         |       |
| 2 Links                             | Drag widgets from here to a sidebar on the righ                                                                | t to activate them. Drag widgets back here to dea                            | ctivate them and delete their settings.           |     | Primary (top) sidebar widget area, displays                   | /s    |
| Pages                               | Archives                                                                                                    | Calendar                                                                     | Categories                                        |     | above Upper Sidebar (or Left+Right for mo<br>column layouts). | ulti- |
| Comments                            | A monthly archive of your site's posts                                                                         | A calendar of your site's posts                                              | A list or dropdown of categories                  |     | ( and )                                                       |       |
| P FAQs                              | Custom Menu                                                                                                    | Links                                                                        | Meta                                              |     | Search                                                        | Ψ.    |
| Contact                             | Use this widget to add one of your custom<br>menus as a widget.                                                | Your blogroll                                                                | Log in/out, admin, feed and WordPress<br>links    |     | Recent Posts                                                  | ٧     |
| Appearance                          | NextGEN Media RSS                                                                                              | NextGEN Slideshow                                                            | NextGEN Widget                                    |     | Recent Comments                                               | ٧     |
| Widgets                             | Widget that displays Media RSS links for<br>NextGEN Gallery.                                                   | Show a NextGEN Gallery Slideshow                                             | Add recent or random images from the galleries    |     | Archives                                                      | Ŧ     |
| Weaver II Admin<br>Shortcodes + Pro | Pages                                                                                                    | Recent Comments                                                              | Recent Posts                                      |     | Categories                                                    | v.    |
| Header<br>Background                | Your site's WordPress Pages                                                                                    | The most recent comments                                                     | The most recent posts on your site                |     | Meta                                                          |       |
| Editor                              | RSS                                                                                                    | Search                                                                       | Simple QR Code                                    |     | India                                                         | Ŧ     |
| 9 Plugins                           | Entries from any RSS or Atom feed                                                                              | A search form for your site                                                  | Simple QR Code                                    |     |                                                               | _     |
| S Users                             | Tag Cloud                                                                                                    | Text                                                                         | Top Scores                                        |     | • Upper/Right Sidebar                                         |       |
| Tools                               | Your most used tags in cloud format                                                                            | Arbitrary text or HTML                                                       | Top Scores                                        |     |                                                               |       |
| Settings                            | farmer and a second second second second second second second second second second second second second second |                                                                              |                                                   |     | Lower/Left Sidebar                                            |       |
| Gallery                             | Veaver II Login                                                                                                | Weaver II Text 2<br>Text Widget with Two Columns - with                      | WP UI Posts Implement your posts automatically as |     | Mobile Device Widget Area                                     |       |
| Select Sociable                     | rol your down                                                                                                  | HTML and shortcode support. Also adds<br>shortcodes to standard Text widget. | tabs, sliders, accordions or spollers.            |     | - monie pence magernica                                       |       |
| r togini                            |                                                                                                    |                                                                              | WP UI Widget                                      |     | Header Horizontal Widget Area                                 |       |

### To add more widgets to the sidebars, select the drop down arrow to open the widget box, drag and drop widgets into the boxes

| rty | + New Gallery WPSQT                                          |                                                                                                    |                                                                              | Howdy, adn <mark>in</mark>                                        |
|-----|--------------------------------------------------------------|----------------------------------------------------------------------------------------------------|------------------------------------------------------------------------------|-------------------------------------------------------------------|
|     | menus as a widget.                                           |                                                                                                    | links                                                                        |                                                                   |
|     | NextGEN Media RSS                                            | NextGEN Slideshow                                                                                                   | NextGEN Widget                                                               | Recent Comments v                                                 |
|     | Widget that displays Media RSS links for<br>NextGEN Gallery. | Show a NextGEN Gallery Slideshow                                                                                    | Add recent or random images from the galleries                               | Meta 🗸                                                            |
|     | Pages                                                        | Recent Comments                                                                                                    | Recent Posts                                                                 |                                                                   |
|     | Your site's WordPress Pages                                  | The most recent comments                                                                                            | The most recent posts on your site                                           | • Upper/Right Sidebar                                             |
|     | RSS                                                          | Search                                                                                                    | Simple QR Code                                                               | Lower/Left Sidebar                                                |
|     | Entries from any RSS or Atom feed                            | A search form for your site                                                                                         | Simple QR Code                                                               | Lower/Lett Sidebar                                                |
|     | Tag Cloud                                                    | Taut                                                                                                    | Tes Course                                                                   | The Lower Sidebar - or Left Sidebar for multi-<br>column layouts. |
|     | Your most used taos in cloud format                          | Arbitrary text or HTML                                                                                              | Top Scores                                                                   | Categories v                                                      |
|     | Weaver II Login                                              | Weaver II Text 2                                                                                                    | WP UI Posts                                                                  |                                                                   |
|     | Log in/out, admin                                            | Text Widget with Two Columns - with<br>HTML and shortcode support. Also adds<br>shortcodes to standard Text widget. | Implement your posts automatically as tabs, sliders, accordions or spoilers. | Archives                                                          |
|     | Dra                                                          | g and D                                                                                                    | rop widge                                                                    | ts • Mobile Device Widget Area                                    |
|     | into                                                         | ) Widget                                                                                                    | Tacordions englief box                                                       | es • Header Horizontal Widget Area 🔹                              |
|     | Inactive Widgets                                             |                                                                                                    |                                                                              | • Sitewide Top Widget Area v                                      |
|     | Drag widgets here to remove them from the sid                | lebar but keep their settings.                                                                                      |                                                                              | • Sitewide Bottom Widget Area *                                   |
|     |                                                              |                                                                                                    |                                                                              | - Pages Ten Widget Area                                           |

### To change the Sidebar Width, select Appearance, Weaver 2 Admin, Main Options, Layout and scroll down

| Simon Doherty    | + New Gallery WPSQT                                                        |                                                                                                    | Howdy,                    |
|------------------|----------------------------------------------------------------------------|----------------------------------------------------------------------------------------------------|---------------------------|
| Dashboard        | When we lid d 7 Options                                                    | Clear Messages Check Theme for Possible Problem                                                                                                    | Like Weaver II? Co        |
| Posts            | Weaver II 1.1.7 Options                                                    |                                                                                                    | Donate                    |
|                  |                                                                            |                                                                                                    |                           |
| S Media          | Weaver II Themes Main Options Advanced Options Admin Options               | otions Weaver II Pro Shortcodes/Plugins Save/Restore Help                                                                                                    |                           |
| de Links         |                                                                            |                                                                                                    |                           |
| D Pages          | General Appearance Layout Fonts Widget Areas Head                          | er Menus Links Content Areas Post Specifics Footer                                                                                                    |                           |
| Comments         | Main Options 🧐                                                             | Scroll Do                                                                                                    | wn                        |
| P FAQs           | Settings affecting overall Site Layout. This includes Widths, Margins, Sid | bar Layout, and Background colors of major layout regions.                                                                                                    |                           |
| E Contact        | Save Settings                                                              |                                                                                                    |                           |
| Appearance       | Layout 🕐                                                                   | Settings for site layout: theme width and margins, sidebar layout, bg color flow                                                                                                    |                           |
| Themes           | Theme Width: 1000 px                                                       | Change Theme Width. Standard size is 940px. Header Image width is automatically changed, too. Does not include wrapper padding. (Us set width, which gives "flexible width" shrinking for displays smaller than the width specified.) | es CSS "max-width" to     |
| Widgets          | Theme Width Fixed:                                                         | Force the theme width to be fixed (use CSS "width" instead of "max-width"). Using this option is not recommende. This setting will also "bi                                                                                           | reak" the Mobile View, so |
| Menus            |                                                                            | you should disable Mobile Support as well.                                                                                                    |                           |
| Weaver II Admin  | Theme Margins: Top/Bottom: T: px B: px                                     | Top and bottom margins around whole site. (Default: 20px)                                                                                                    |                           |
| Shortcodes + Pro | Theme Margins: Left/Right: L: px R: px                                     | Left and right margins around whole site. (Default: 20px)                                                                                                    |                           |
| Header           | Wrapper Padding: px                                                        | Wrapper Padding - space between wrapper edges and header, content, sidebars, footer. (Default: 10px)                                                                                                    |                           |
| Background       | Sidebar Layout                                                             | Sidebar Layout for each type of page                                                                                                    |                           |
| Editor           | Blog, Post, Page Default: Split - sidebars on Right and Left               | Select the default theme layout for blog, single post, and pages.                                                                                                    |                           |
| Ø Plugins        | Archive-like Default: No sidebars, one column content                      | Select the default theme layout for all other pages - archives, search, etc.                                                                                                    |                           |
| 🖑 Users          |                                                                            |                                                                                                    |                           |
| Ti Tools         |                                                                            | Layout for normal Pages on your site.                                                                                                    |                           |
| 39 Settings      | Blog: Split - sidebars on Right and Left                                   | Layout for main blog page. Includes "Page with Posts" Page templates.                                                                                                    |                           |
| (ii) ooungs      | Post Single Page: Single column sidebar on Left                            | Layout for Posts displayed as a single page.                                                                                                    |                           |
| Gallery          | Archive: Pro Version                                                       | Layout for archive pages on your site. Used for all archive-like pages unless otherwise specified. (Pro)                                                                                                    |                           |
| Select Sociable  | Category Archive: Pro Version                                              | Layout for category archive pages. (Pro)                                                                                                    |                           |
| Plugin           | Tags Archive: Pro Version                                                  | Layout for tag archive pages. (Pro)                                                                                                    |                           |
| weent            | Author Archive: Pro Version                                                | Layout for author archive pages. (Pro)                                                                                                    |                           |

#### In the Sidebar Wrappers Properties, enter a new percentage value for the Default Width for Sidebars

| Simon Doherty     P + New Gallery     WPSQT |       | Backelound color of contient and a wrapper - most userul when flowing color to bottom (Pilo)                                                 |
|---------------------------------------------|-------|----------------------------------------------------------------------------------------------------|
|                                             | Note: | Width of container automatically calculated based on sidebar widths. CAUTION: Using CSS+ to add border<br>wrappers can break sidebar layout. |
| Save Settings                               |       |                                                                                                    |
| Sidebar Wrappers Properties                 |       | Widths, Background, and Column Color Flow of Sidebars                                                                                        |
| Default Width for Sidebars: %               |       | If specified, will override all default sidebar widths specified below. This is mostly used for compatibility with                           |
| Right Side, One Column                      |       | Wrapper area for Single column sidebar on Right (Top+Upper+Lower Widget Areas)                                                               |
| Sidebar Width: Pro Version                  |       | Width of sidebar (Default: 25%) (Pro)                                                                                                    |
| Background: Pro Version                     |       | Background color of sidebar wrapper (Pro)                                                                                                    |
| Left Side, One Column                       |       | Wrapper area for Single column sidebar on Left (Top+Upper+Lower Widget Areas)                                                                |
| Sidebar Width: Pro Version                  |       | Width of sidebar (Default: 25%) (Pro)                                                                                                    |
| Background: Pro Version                     |       | Background color of sidebar wrapper. (Pro)                                                                                                   |
| Right Side, Two Column                      |       | Wrapper area for Double column sidebar on Right (Top above Left+Right Widget Areas)                                                          |
| Sidebar Width: Pro Version                  |       | Width of sidebar (Primary/Top Widget Area is this width) (Default: 33%) (Pro)                                                                |
| Background: Pro Version                     |       | Background color of sidebar wrapper (Pro)                                                                                                    |
| Left Side, Two Column                       |       | Wrapper area for Double column sidebar on Left (Top above Left+Right Widget Areas)                                                           |
| Sidebar Width: Pro Version                  |       | Width of sidebar (Primary/Top Widget Area is this width) (Default: 33%) (Pro)                                                                |
| Background: Pro Version                     |       | Background color of sidebar wrapper (Pro)                                                                                                    |
| Two Column - Left/Right                     |       | The Left and Right sidebars under the Primary (top) area in Double column sidebars.                                                          |
| Left Width: Pro Version                     |       | Left Width as % of double sidebar area width (Right set automatically) (Default: 55%) (Pro)                                                  |
| Split Sidebars                              |       | Wrapper area for Split sidebars - Left side and Right side (Top above Right)                                                                 |
| Sidebar Width - Left: Pro Version           |       | Width of Left Side sidebar (Default: 17%) (Pro)                                                                                              |
| Sidebar Width - Right: Pro Version          |       | Width of Right Side sidebar (Default: 17%) (Pro)                                                                                             |
| Background - Left: Pro Version              |       | Background color of left split sidebar wrapper (Pro)                                                                                         |

#### Enter a new percentage value for the Default Width for Sidebars and scroll up

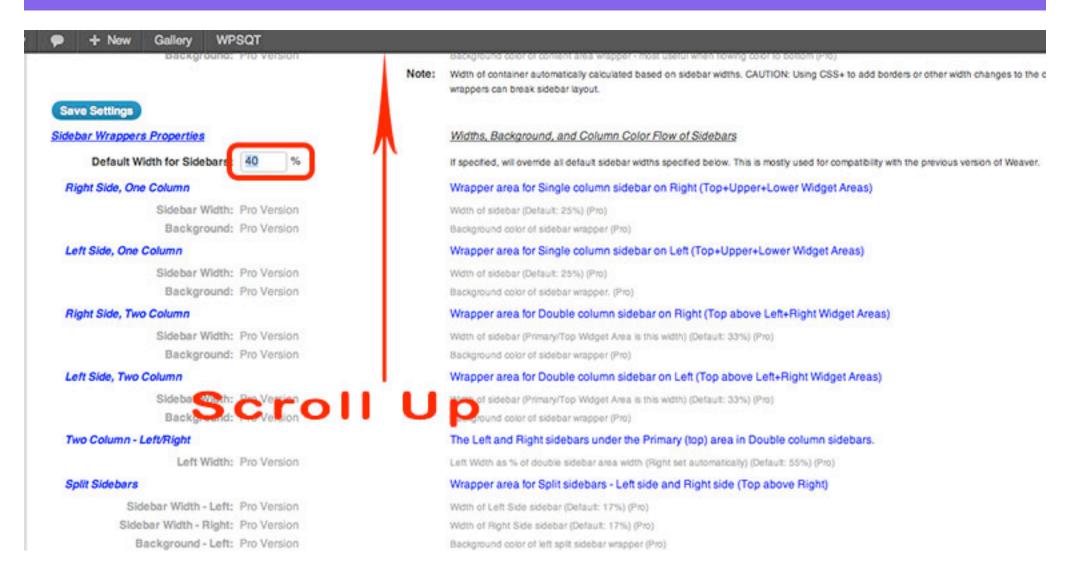

## **Select Save Settings**

| Simon Doherty            | P + New Gallery WPSQT                                                       |                                                                                                    |  |  |  |
|--------------------------|-----------------------------------------------------------------------------|----------------------------------------------------------------------------------------------------|--|--|--|
| Dashboard                | Clear Messages Check The                                                    |                                                                                                    |  |  |  |
| & Posts                  |                                                                             |                                                                                                    |  |  |  |
| 🜚 Media                  | Weaver II Themes Main Options Advanced Options Admin Op                     | ptions Weaver II Pro Shortcodes/Plugins Save/Restore Help                                                                                                    |  |  |  |
| 🖉 Links                  |                                                                             |                                                                                                    |  |  |  |
| Dages                    | General Appearance Layout Fonts Widget Areas Head                           | ler Menus Links Content Areas Post Specifics Footer                                                                                                    |  |  |  |
| P Comments               | Main Options 🤭                                                              |                                                                                                    |  |  |  |
| A FAQs                   | Settings affecting overall Site Layout. This includes Widths, Margins, Side | ebar Layout, and Background colors of major layout regions.                                                                                                    |  |  |  |
| E Contact                | Save Settings                                                               |                                                                                                    |  |  |  |
| Appearance               | Layour                                                                      | Settings for site layout: theme width and margins, sidebar layout, bg color flow                                                                                                    |  |  |  |
| Themes                   | Theme Width: 1000 px                                                        | Change Theme Width. Standard size is 940px. Header Image width is automatically changed, too. Does not<br>set width, which gives "flexible width" shrinking for displays smaller than the width specified.) |  |  |  |
| Widgets                  | Theme Width Fixed:                                                          | Force the theme width to be fixed (use CSS "width" instead of "max-width"). Using this option is not recommonly you should disable Mobile Support as well.                                                  |  |  |  |
| Menus<br>Weaver II Admin | Theme Margins: Top/Bottom: T: px B: px                                      | Top and bottom margins around whole site. (Default: 20px)                                                                                                    |  |  |  |
| Shortcodes + Pro         | Theme Margins: Left/Right: L: px R: px                                      | Left and right margins around whole site. (Default: 20px)                                                                                                    |  |  |  |
| Header                   | Wrapper Padding: px                                                         | Wrapper Padding - space between wrapper edges and header, content, sidebars, footer. (Default: 10px)                                                                                                    |  |  |  |
| Background               | Sidebar Layout                                                              | Sidebar Layout for each type of page                                                                                                    |  |  |  |
| Editor                   | Blog, Post, Page Default: Split - sidebars on Right and Left                | Select the default theme layout for blog, single post, and pages.                                                                                                    |  |  |  |
| Ø Plugins                | Archive-like Default: No sidebars, one column content                       | Select the default theme layout for all other pages - archives, search, etc.                                                                                                    |  |  |  |
| 생 Users                  | Page: Single column sidebar on Right                                        | Layout for normal Pages on your site.                                                                                                    |  |  |  |
| TI Tools                 | Page, poingre condition and builder on Fright                               | · · · · · · · · · · · · · · · · · · ·                                                                                                    |  |  |  |

# The Sidebar now takes up 40% of the Theme Width

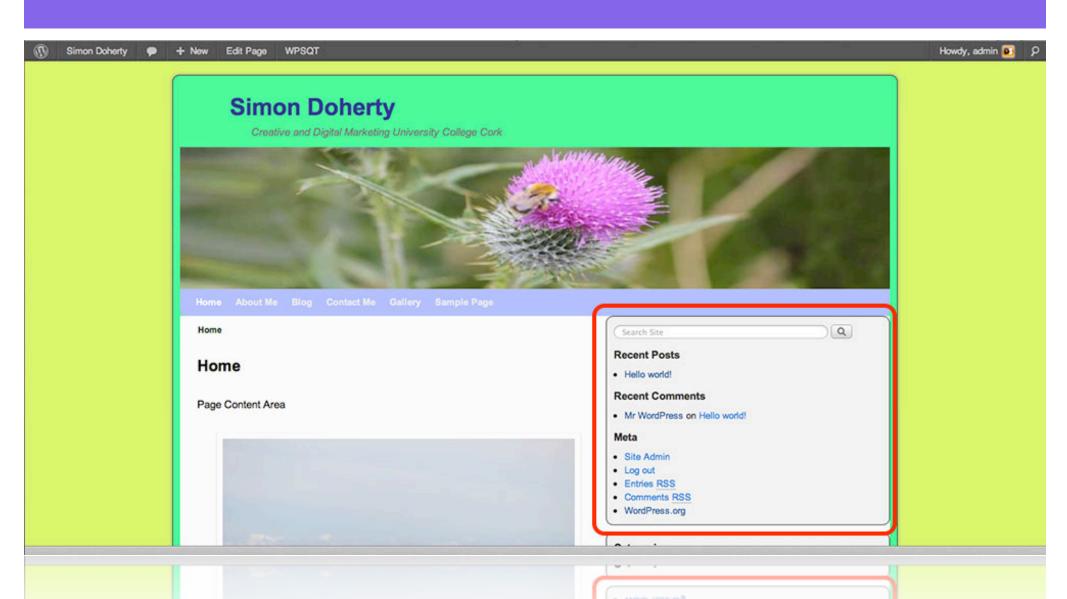